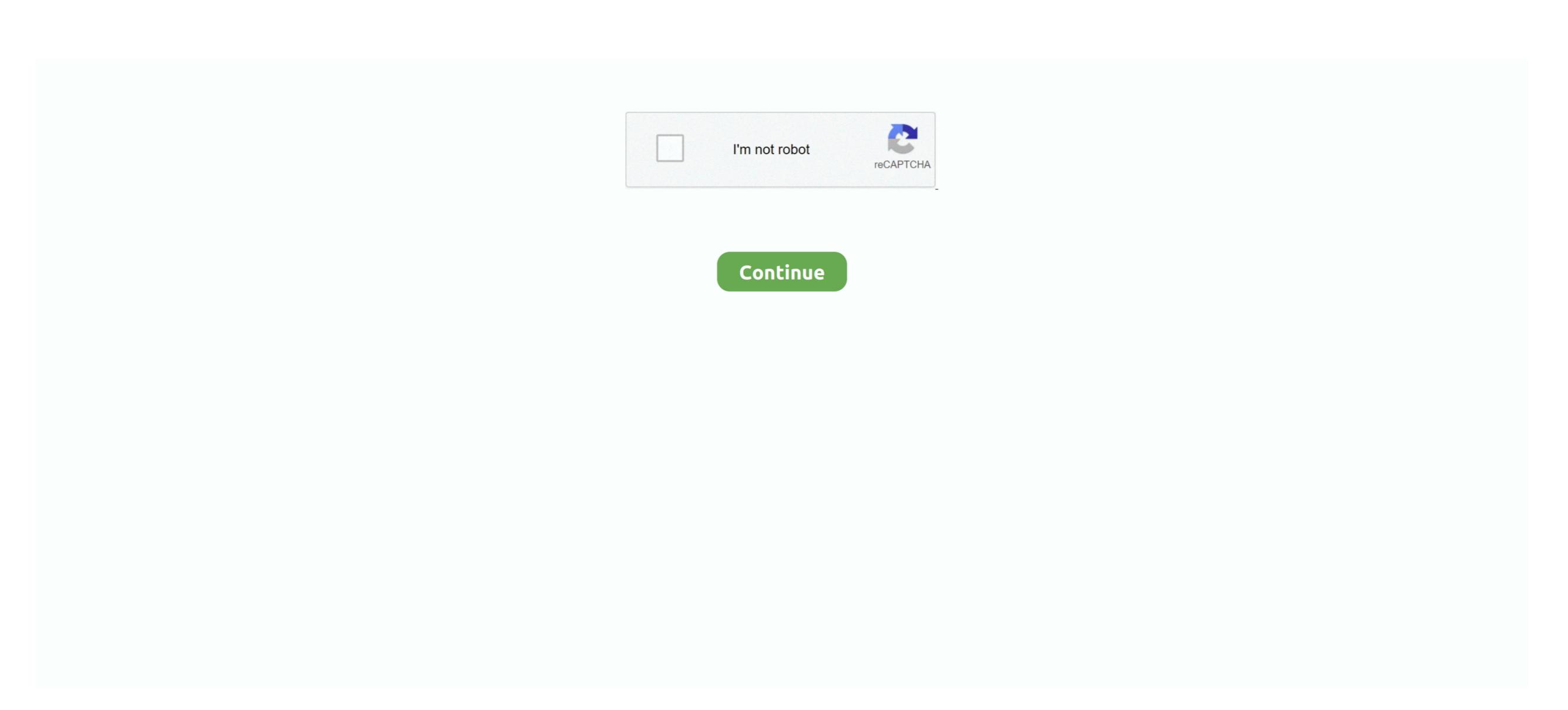

1/2

## How Do I Format My Wd My Passport For Mac Os Sierra

Disk Utility pop up window appears, look to the left of the window WD Elements external drives list.. God bless you tremendously Your information just saved me time, money and frustration.. MacTakeAwayData com is a participant in the Amazon Services LLC Associates Program, an affiliate advertising program designed to provide a means for sites to earn advertising fees by advertising and linking to Amazon.. Thank you for taking the time to read my post and leave a comment I am so glad I stumbled onto this page and it solved my problem. How Do I Format My Wd My Passport Sierra Mac Out OfMy WD Elements drive work on My Mac out of the Box WD Elements.

Mac refusing to format your Elements drive if its not picked at the right Extended (Journaled) if you want to use your WD Elements drive to drag and drop. Save them somewhere else before you format your WD Elements drive to drag and drop. Save them somewhere else before you format your WD Elements drive to drag and drop. Save them somewhere else before you format your WD Elements drive on all your Macs ports. NTFS is plug and play on a Windows PC but not quite on a Mac Youll need a USB C to USB An adaptor as your first step to plugging in your WD Elements drive.

e10c415e6f